## **Рецензия**

на работу Богомазовой Галины Николаевны, мастера производственного обучения ГБОУ АО СПО «Астраханский губернский техникум» **«Технология создания и обработки цифровой мультимедийной информации» по теме ««3d моделирование в редакторах Adobe Photoshop CS4, CS5»,** представленную на Второй всероссийский конкурс «Конкурс педагогических достижений 2013».

Практическое занятие – это одна из наиболее целесообразных форм работы обучающихся на аудиторных занятиях. Они призваны обобщить, расширить, углубить и отработать навыки, полученные в ходе теоретического обучения. Практические занятия позволяют привить учащимся навыки к анализу новой информации, к умению делать выводы, а также к умению выступать перед аудиторией с творческими работами, подготовленными в ходе выполнения самостоятельной работы.

Из плана занятия и опорного конспекта видно, что учебное занятие продумано и хорошо спланировано. Преподаватель выделяет четкую структуру практического занятия, которая соответствует методическим требованиям к данному типу учебного занятия.

Тема и цель учебного занятия обозначены, указаны обучающие, развивающие и воспитательные задачи. Цель деятельности учащихся на занятии формируется закреплением раннее изученного материала. Все этапы учебного занятия спланированы. Каждая часть занятия: повторение, изучение нового материала, закрепление реализованы как по времени, так и по объему. В этом сказывается одна из особенностей культуры педагогического труда преподавателя.

Oсновной задачей, которую ставит Галина Николаевна, является создание условий учащимся для самостоятельной работы и помощь при изучении нового материала. Cамостоятельная работа обучающихся имеет практическую направленность, которая стимулирует учебно-познавательную деятельность, занимает большую часть – что является высоким показателем учебного занятия.

Для повышения интереса к занятию, Галина Николаевна использует видеоуроки, которые позволяют существенно расширить возможности индивидуализации и дифференциации обучения, учесть субъективный опыт обучаемого, его индивидуальные особенности, осуществить самостоятельную учебную деятельность, в ходе которой обучаемый самообучается и саморазвивается.

Эффективное использование преподавателем всех возможностей новой технологии жизненно важно для расширения учебного процесса. При проведении данного занятия преподаватель широко использует возможности интерактивной доски, которая позволяет сделать учебный процесс более увлекательным и наглядным.

Из представленных материалов виден высокий профессионализм Богомазовой Галины Николаевны, который владеет и применяет современные инновационные методы обучения. Занятие снабжено необходимым для работы дидактическим и раздаточным материалом. Mатериал связан с темой занятия, таким образом, наблюдается логическое соответствие между темой и выбором заданий.

Представленная методическая разработка практического занятия направлена на формирование ключевых компетентностей учащихся.

Методическая разработка практического занятия по МДК «Технология создания и обработки цифровой мультимедийной информации» по теме ««3d моделирование в редакторах Adobe Photoshop CS4, CS5» Богомазовой Галины Николаевны успешно апробирована в 2011 году в Астраханском губернском техникуме, рекомендована для использования в учебном процессе при подготовке квалифицированных специалистов по профессии «Мастер по обработке цифровой информации» в других учебных заведениях начального и среднего профессионального образования. В 2013 году методическая разработка практического занятия по МДК «Технология создания и обработки цифровой мультимедийной информации» по теме ««3d моделирование в редакторах Adobe Photoshop CS4, CS5» была представлена на Второй всероссийский конкурс «Конкурс педагогических достижений 2013» в номинации «Лучшая методическая разработка учебного занятия», отмечена дипломом I степени, имеет положительные отзывы.

Главный редактор

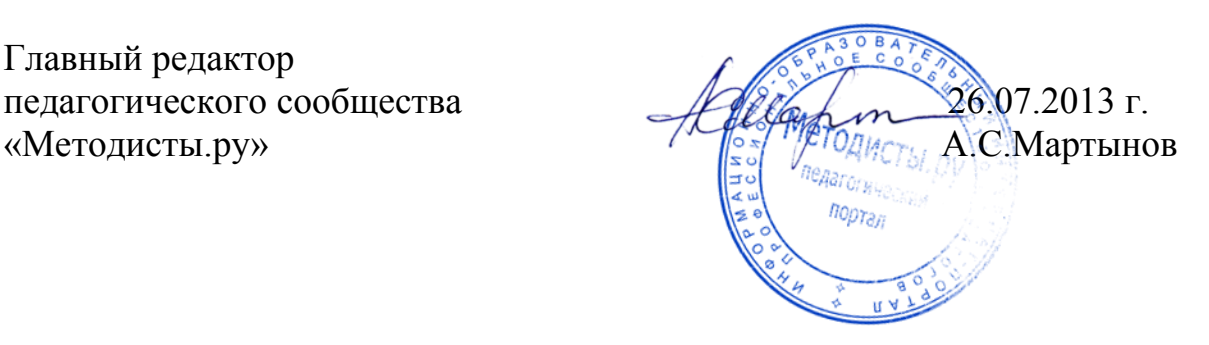